Председатель ГЭК Московской области рассматривает результаты экзаменов по каждому учебному предмету и принимает решение об их утверждении, изменении и (или) аннулировании.

Утверждение результатов экзаменов осуществляется в течение одного рабочего дня с момента их получения из регионального центра обработки информации ГБОУ ВО МО «Академия социального управления» (РЦОИ).

После утверждения результаты экзаменов в течение одного рабочего дня передаются по защищенным каналам связи из РЦОИ в органы местного самоуправления муниципальных образований Московской области, осуществляющие управление в сфере образования.

Муниципальные органы управления образованием в тот же день направляют результаты экзаменов в общеобразовательные организации для официального ознакомления участников экзаменов с утвержденными председателем ГЭК результатами.

Официальное ознакомление участников экзаменов с полученными ими результатами по учебному предмету осуществляется в течение одного рабочего дня со дня их передачи в органы местного самоуправления муниципальных образований Московской области, осуществляющие управление в сфере образования. Указанный день считается официальным днем объявления результатов экзаменов.

## **Места официального ознакомления с результатами экзаменов:**

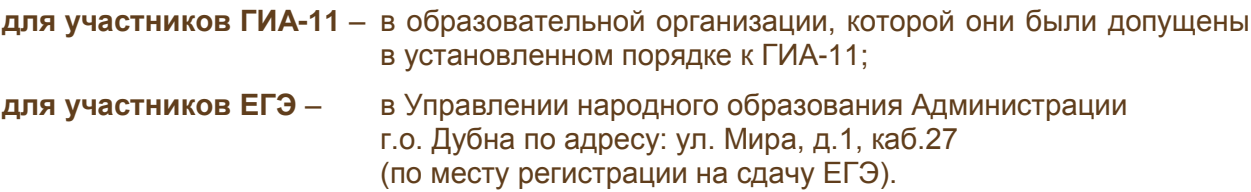

**Предварительное ознакомление** участников экзаменов с полученными ими результатами экзаменов по соответствующему учебному предмету может осуществляться с использованием информационно-коммуникационных технологий на официальном информационном портале ЕГЭ [\(http://ege.edu.ru/\)](http://ege.edu.ru/) в разделе «Участникам ЕГЭ», далее «Проверить результаты ЕГЭ» и на сайте РЦОИ [\(http://rcoi.net/\)](http://rcoi.net/) в разделе «Результаты ЕГЭ (РЦОИ)».